## カリキュラム

機構施設名: 北海道職業能力開発促進センター **実施機関名: 合同会社七彩** 

## (D)IT業務改善<br>
コンティングの研究所 - The House - まま算ソフトを活用した業務改善

コースのねらい

データ活用

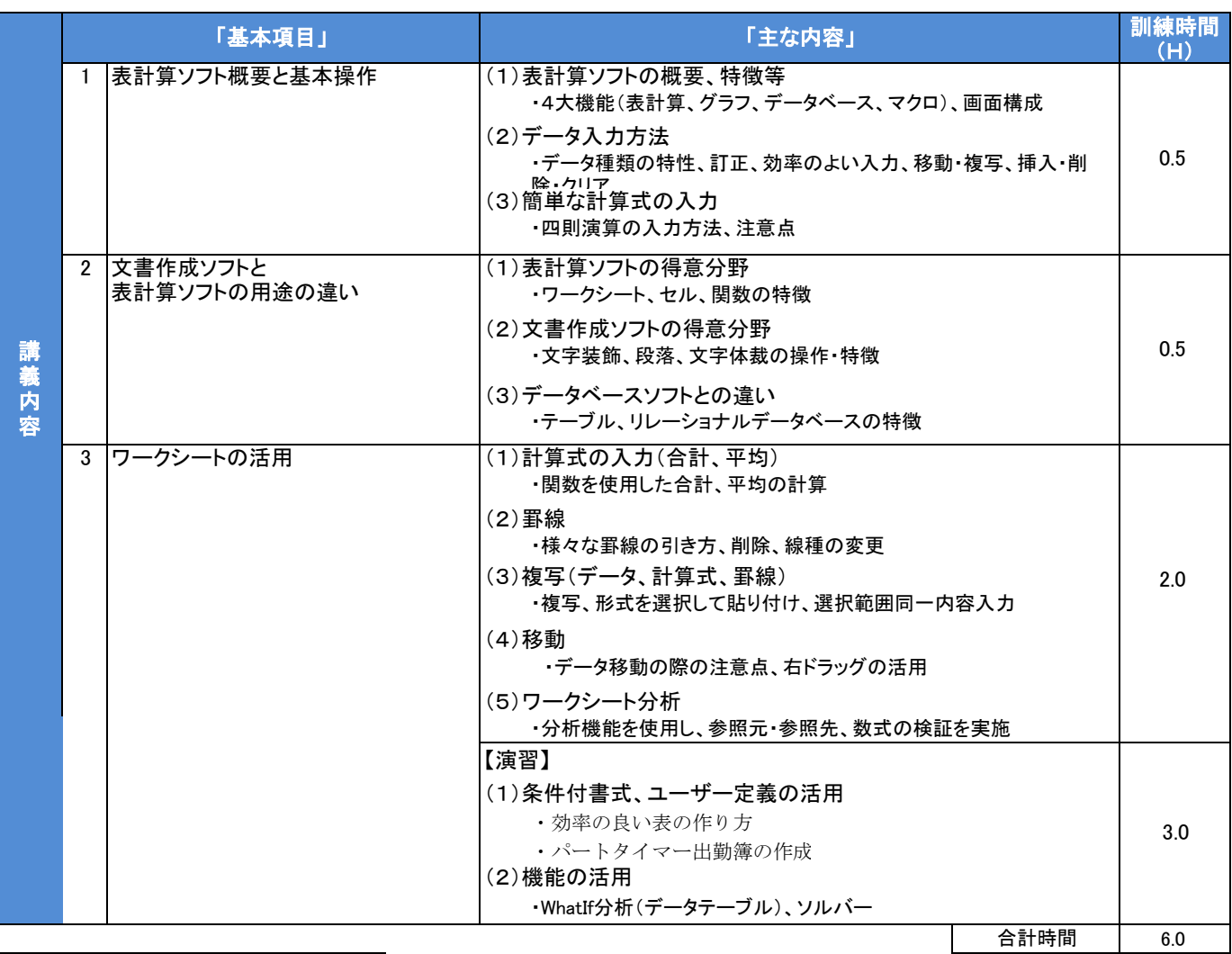

## カリキュラム作成のポイント

表計算ソフト初心者および基本操作を学びなおしたい方を対象とした。6時間の中で基本操作を学習し、表計算ソフトに対する苦手意識の克服や 一人で操作できる土台を育成する。

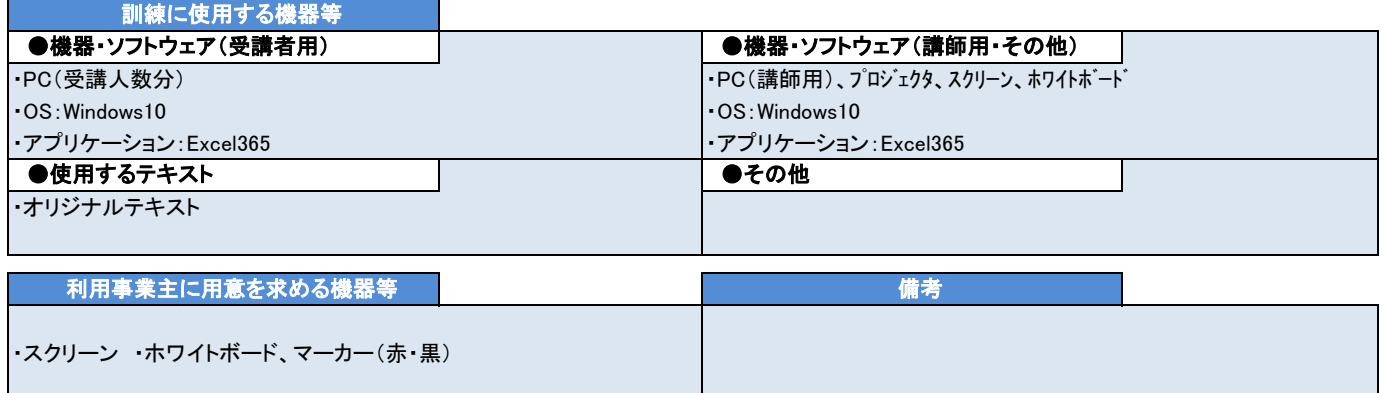